# **Chapter 06.03 Linear Regression**

*After reading this chapter, you should be able to*

- *1. define regression,*
- *2. use several minimizing of residual criteria to choose the right criterion,*
- *3. derive the constants of a linear regression model based on least squares method criterion,*
- *4. use in examples, the derived formulas for the constants of a linear regression model, and*
- *5. prove that the constants of the linear regression model are unique and correspond to a minimum.*

Linear regression is the most popular regression model. In this model, we wish to predict response to *n* data points  $(x_1, y_1), (x_2, y_2), \dots, (x_n, y_n)$  by a regression model given by

$$
y = a_0 + a_1 x \tag{1}
$$

where  $a_0$  and  $a_1$  are the constants of the regression model.

A measure of goodness of fit, that is, how well  $a_0 + a_1x$  predicts the response variable *y* is the magnitude of the residual  $\varepsilon$ , at each of the *n* data points.

$$
E_i = y_i - (a_0 + a_1 x_i) \tag{2}
$$

Ideally, if all the residuals  $\varepsilon$  are zero, one may have found an equation in which all the points lie on the model. Thus, minimization of the residual is an objective of obtaining regression coefficients.

The most popular method to minimize the residual is the least squares methods, where the estimates of the constants of the models are chosen such that the sum of the squared residuals is minimized, that is minimize  $\sum_{i=1}^{n}$ *i Ei* 1  $\frac{2}{1}$ 

**Why minimize the sum of the square of the residuals?** Why not, for instance, minimize the sum of the residual errors or the sum of the absolute values of the residuals? Alternatively, constants of the model can be chosen such that the average residual is zero without making individual residuals small. Will any of these criteria yield unbiased parameters with the smallest variance? All of these questions will be answered below. Look at the data in Table 1.

## **Table 1** Data points.

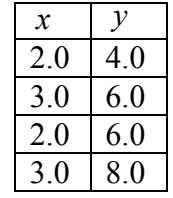

To explain this data by a straight line regression model,

 $y = a_0 + a_1 x$  (3) and using minimizing  $\sum_{i=1}^{n}$ *i Ei* 1 as a criteria to find  $a_0$  and  $a_1$ , we find that for (Figure 1) *y* =4*x*−4 (4) 0 2 4 6 8 10  $\rightarrow$  $y = 4x - 4$ 

*x*

0 1 2 3 4

**Figure 1** Regression curve  $y = 4x - 4$  for *y* vs. *x* data.

the sum of the residuals,  $\sum E_i = 0$ 4  $\sum_{i=1} E_i =$  $E_i = 0$  as shown in the Table 2. **Table 2** The residuals at each data point for regression model *y* =4*x*−4.

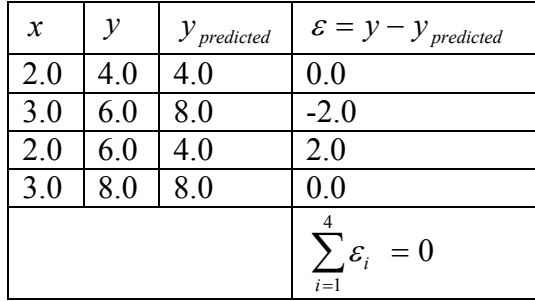

So does this give us the smallest error? It does as  $\sum E_i = 0$ 4  $\sum_{i=1} E_i =$  $E_i = 0$ . But it does not give unique values for the parameters of the model. A straight-line of the model  $y = 6$  (5)

also makes  $\sum E_i = 0$ 4  $\sum_{i=1} E_i =$  $E_i = 0$  as shown in the Table 3.

**Table 3** The residuals at each data point for regression model  $y = 6$ 

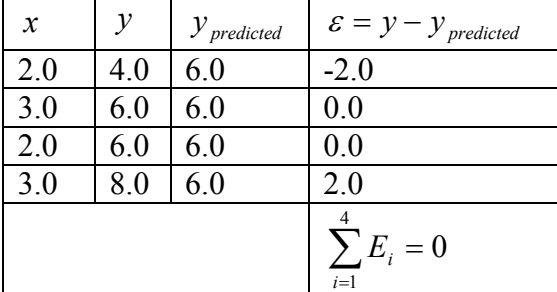

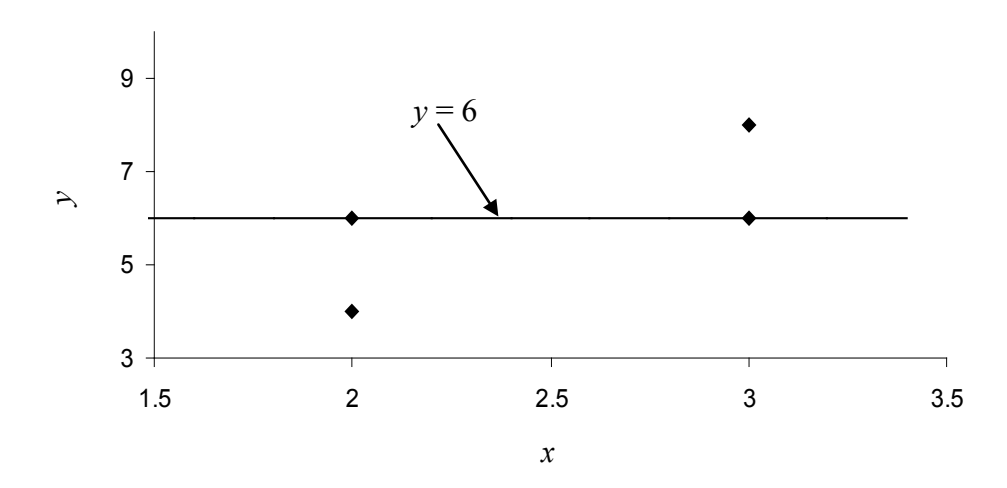

**Figure 2** Regression curve  $y = 6$  for *y* vs. *x* data.

Since this criterion does not give a unique regression model, it cannot be used for finding the regression coefficients. Let us see why we cannot use this criterion for any general data. We want to minimize

$$
\sum_{i=1}^{n} E_i = \sum_{i=1}^{n} (y_i - a_0 - a_1 x_i)
$$
 (6)

Differentiating Equation (6) with respect to  $a_0$  and  $a_1$ , we get

$$
\frac{\partial \sum_{i=1}^{n} E_i}{\partial a_0} = -\sum_{i=1}^{n} 1 = -n \tag{7}
$$

$$
\frac{\partial \sum_{i=1}^{n} E_i}{\partial a_1} = -\sum_{i=1}^{n} x_i = -n \overline{x}
$$
\n(8)

Putting these equations to zero, give  $n = 0$  but that is not possible. Therefore, unique values of  $a_0$  and  $a_1$  do not exist.

You may think that the reason the minimization criterion  $\sum_{i=1}^{n}$ *i Ei* 1 does not work is that negative residuals cancel with positive residuals. So is minimizing  $\sum_{i=1}^{n}$ *i Ei* 1 better? Let us look at the data given in the Table 2 for equation  $y = 4x - 4$ . It makes  $\sum_{i=1}^{4} |E_i| = 4$  $\sum_{i=1}^{\infty} |E_i| =$  $E_i$  = 4 as shown in the following table.

| $\mathcal{X}$ | v   | $y$ <sub>predicted</sub> | $\varepsilon = y - y$ <sub>predicted</sub>              |
|---------------|-----|--------------------------|---------------------------------------------------------|
| 2.0           | 4.0 | 4.0                      | 0.0                                                     |
| 3.0           | 6.0 | 8.0                      | 2.0                                                     |
| 2.0           | 6.0 | 4.0                      | 2.0                                                     |
| 3.0           | 8.0 | 8.0                      | 0.0                                                     |
|               |     |                          | $ \sum_{i=1}^{\infty} \left  \varepsilon_i \right  = 4$ |

**Table 4** The absolute residuals at each data point when employing  $y = 4x - 4$ .

The value of  $\sum |E_i| = 4$ 4  $\sum_{i=1}^{\infty} |E_i| =$  $E_i$  = 4 also exists for the straight line model *y* = 6. No other straight line 4

model for this data has  $\sum |E_i| < 4$  $\sum_{i=1}^{\infty}$   $|E_i|$  <  $E_i$  < 4. Again, we find the regression coefficients are not unique, and hence this criterion also cannot be used for finding the regression model.

Let us use the least squares criterion where we minimize

$$
S_r = \sum_{i=1}^n E_i^2 = \sum_{i=1}^n (y_i - a_0 - a_1 x_i)^2
$$
\n(9)

 $S_r$  is called the sum of the square of the residuals.

To find  $a_0$  and  $a_1$ , we minimize  $S_r$  with respect to  $a_0$  and  $a_1$ .

$$
\frac{\partial S_r}{\partial a_0} = 2 \sum_{i=1}^n \left( y_i - a_0 - a_1 x_i \right) \left( -1 \right) = 0 \tag{10}
$$

$$
\frac{\partial S_r}{\partial a_1} = 2 \sum_{i=1}^n \left( y_i - a_0 - a_1 x_i \right) \left( - x_i \right) = 0 \tag{11}
$$

giving

$$
-\sum_{i=1}^{n} y_i + \sum_{i=1}^{n} a_0 + \sum_{i=1}^{n} a_i x_i = 0
$$
\n(12)

$$
-\sum_{i=1}^{n} y_i x_i + \sum_{i=1}^{n} a_0 x_i + \sum_{i=1}^{n} a_i x_i^2 = 0
$$
\n(13)

Noting that 
$$
\sum_{i=1}^{n} a_0 = a_0 + a_0 + \ldots + a_0 = na_0
$$

$$
na_0 + a_1 \sum_{i=1}^{n} x_i = \sum_{i=1}^{n} y_i
$$
 (14)

$$
a_0 \sum_{i=1}^n x_i + a_1 \sum_{i=1}^n x_i^2 = \sum_{i=1}^n x_i y_i
$$
 (15)

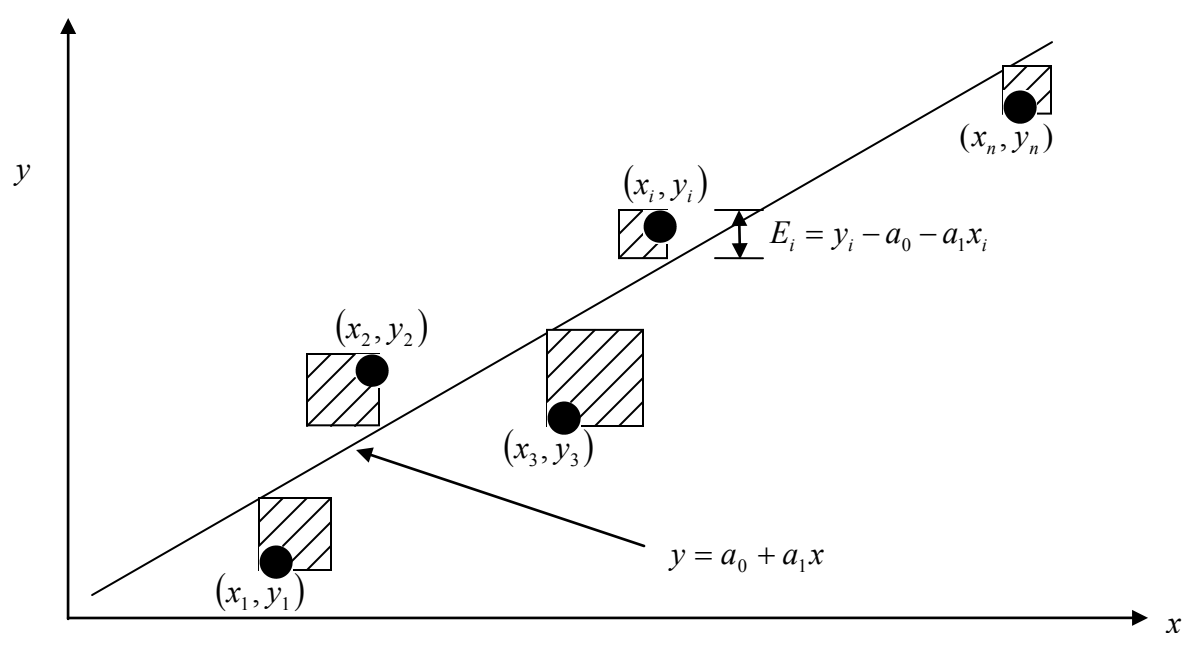

Figure 3 Linear regression of *y* vs. *x* data showing residuals and square of residual at a typical point,  $x_i$ .

Solving the above Equations (14) and (15) gives

 $\vdots$  1  $\vdots$ 

*i*

 $\setminus$ 

J

*i*

$$
a_{1} = \frac{n \sum_{i=1}^{n} x_{i} y_{i} - \sum_{i=1}^{n} x_{i} \sum_{i=1}^{n} y_{i}}{n \sum_{i=1}^{n} x_{i}^{2} - \left(\sum_{i=1}^{n} x_{i}\right)^{2}}
$$
\n
$$
a_{0} = \frac{\sum_{i=1}^{n} x_{i}^{2} \sum_{i=1}^{n} y_{i} - \sum_{i=1}^{n} x_{i} \sum_{i=1}^{n} x_{i} y_{i}}{n \sum_{i=1}^{n} x_{i}^{2} - \left(\sum_{i=1}^{n} x_{i}\right)^{2}}
$$
\n(17)

Redefining

$$
S_{xy} = \sum_{i=1}^{n} x_i y_i - n \bar{x} \bar{y}
$$
 (18)

$$
S_{xx} = \sum_{i=1}^{n} x_i^2 - n \overline{x}^2 \tag{19}
$$

$$
\bar{x} = \frac{\sum_{i=1}^{n} x_i}{n}
$$
\n(20)

$$
\bar{y} = \frac{\sum_{i=1}^{n} y_i}{n}
$$
\n(21)

we can rewrite

*n*

$$
a_1 = \frac{S_{xy}}{S_{xx}} \tag{22}
$$

$$
a_0 = \bar{y} - a_1 \bar{x} \tag{23}
$$

#### **Example 1**

The torque *T* needed to turn the torsional spring of a mousetrap through an angle,  $\theta$  is given below

**Table 5** Torque versus angle for a torsion spring.

| Angle, $\theta$ | Torque, $T$ |
|-----------------|-------------|
| Radians         | $N \cdot m$ |
| 0.698132        | 0.188224    |
| 0.959931        | 0.209138    |
| 1.134464        | 0.230052    |
| 1.570796        | 0.250965    |
| 1.919862        | 0.313707    |

Find the constants  $k_1$  and  $k_2$  of the regression model<br> $T = k_1 + k_2 \theta$ 

$$
T = k_1 + k_2 \theta
$$

#### **Solution**

Table 6 shows the summations needed for the calculation of the constants of the regression model.

|                          | $\bm{\tau}$          | $\mathbf{\rho}^2$                 | $T\theta$                |
|--------------------------|----------------------|-----------------------------------|--------------------------|
| radians                  | $N \cdot m$          | radians <sup><math>2</math></sup> | $N \cdot m$              |
| $0.698132 \mid 0.188224$ |                      | $4.87388\times10^{-1}$            | $1.31405 \times 10^{-1}$ |
| $0.959931 \mid 0.209138$ |                      | $9.21468\times10^{-1}$            | $2.00758 \times 10^{-1}$ |
| 1.134464                 | $\mid 0.230052 \mid$ | 1.2870                            | $2.60986\times10^{-1}$   |

**Table 6** Tabulation of data for calculation of needed summations.

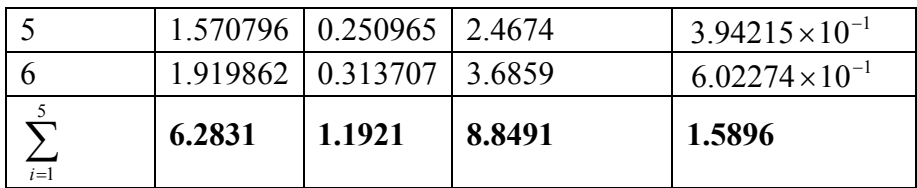

$$
n = 5
$$
\n
$$
k_{2} = \frac{n \sum_{i=1}^{5} \theta_{i} T_{i} - \sum_{i=1}^{5} \theta_{i} \sum_{i=1}^{5} T_{i}}{n \sum_{i=1}^{5} \theta_{i}^{2} - \left(\sum_{i=1}^{5} \theta_{i}\right)^{2}}
$$
\n
$$
= \frac{5(1.5896) - (6.2831)(1.1921)}{5(8.8491) - (6.2831)^{2}}
$$
\n
$$
= 9.6091 \times 10^{-2} \text{ N} - \text{m/rad}
$$
\n
$$
\bar{T} = \frac{\sum_{i=1}^{5} T_{i}}{n}
$$
\n
$$
= \frac{1.1921}{5}
$$
\n
$$
= 2.3842 \times 10^{-1} \text{ N} - \text{m}
$$
\n
$$
\bar{\theta} = \frac{\sum_{i=1}^{5} \theta_{i}}{n}
$$
\n
$$
= \frac{6.2831}{5}
$$
\n
$$
= 1.2566 \text{ radians}
$$
\n
$$
k_{1} = \bar{T} - k_{2} \bar{\theta}
$$
\n
$$
= 2.3842 \times 10^{-1} - (9.6091 \times 10^{-2})(1.2566)
$$
\n
$$
= 1.1767 \times 10^{-1} \text{ N} - \text{m}
$$

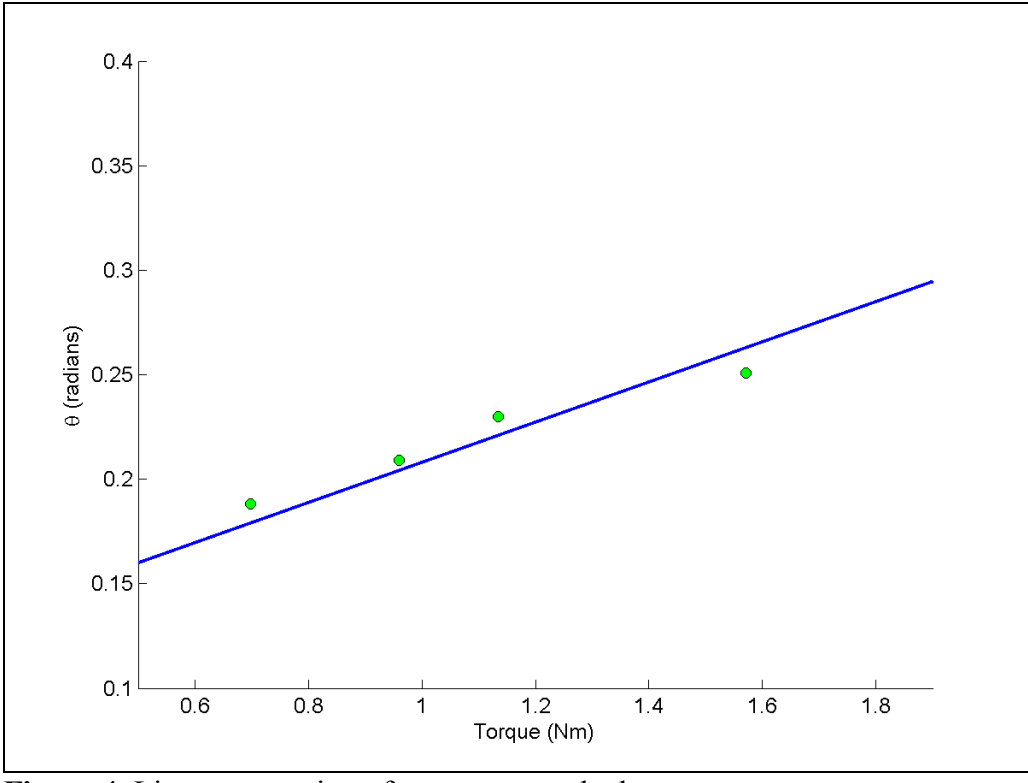

**Figure 4** Linear regression of torque vs. angle data

## **Example 2**

To find the longitudinal modulus of a composite material, the following data, as given in Table 7, is collected.

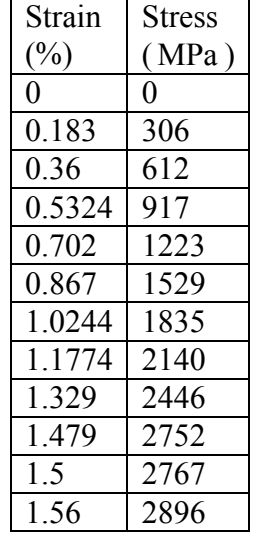

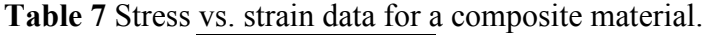

Find the longitudinal modulus *E* using the regression model.

 $\sigma = E\varepsilon$  (24)

## **Solution**

Rewriting data from Table 7, stresses versus strain data in Table 8

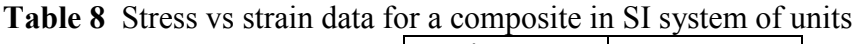

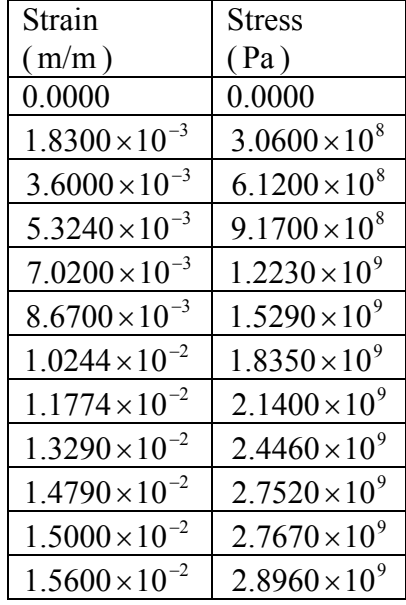

Applying the least square method, the residuals  $\gamma_i$  at each data point is

 $\gamma_i = \sigma_i - E \varepsilon_i$ 

The sum of square of the residuals is

$$
S_r = \sum_{i=1}^n \gamma_i^2
$$
  
= 
$$
\sum_{i=1}^n (\sigma_i - E\varepsilon_i)^2
$$

Again, to find the constant  $E$ , we need to minimize  $S<sub>r</sub>$  by differentiating with respect to  $E$ and then equating to zero

$$
\frac{dS_r}{dE} = \sum_{i=1}^n 2(\sigma_i - E\varepsilon_i)(-\varepsilon_i) = 0
$$

From there, we obtain

$$
E = \frac{\sum_{i=1}^{n} \sigma_i \varepsilon_i}{\sum_{i=1}^{n} \varepsilon_i^2}
$$
 (25)

Note, Equation (25) only so far has shown that it corresponds to a local minimum or maximum. Can you show that it corresponds to an absolute minimum.

The summations used in Equation (25) are given in the Table 9.

| i                          | $\mathcal{E}$           | $\sigma$             | $\varepsilon^2$         | $\varepsilon \sigma$   |  |  |  |
|----------------------------|-------------------------|----------------------|-------------------------|------------------------|--|--|--|
| $\mathbf{1}$               | 0.0000                  | 0.0000               | 0.0000                  | 0.0000                 |  |  |  |
| $\overline{2}$             | $1.8300\times10^{-3}$   | $3.0600\times10^{8}$ | $3.3489\times10^{-6}$   | $5.5998 \times 10^{5}$ |  |  |  |
| 3                          | $3.6000\times10^{-3}$   | $6.1200\times10^{8}$ | $1.2960\times10^{-5}$   | $2.2032 \times 10^6$   |  |  |  |
| $\overline{4}$             | $5.3240\times10^{-3}$   | $9.1700\times10^{8}$ | $2.8345 \times 10^{-5}$ | $4.8821 \times 10^{6}$ |  |  |  |
| 5                          | $7.0200\times10^{-3}$   | $1.2230\times10^{9}$ | $4.9280\times10^{-5}$   | $8.5855 \times 10^6$   |  |  |  |
| 6                          | $8.6700\times10^{-3}$   | $1.5290\times10^{9}$ | $7.5169\times10^{-5}$   | $1.3256 \times 10^{7}$ |  |  |  |
| 7                          | $1.0244 \times 10^{-2}$ | $1.8350\times10^{9}$ | $1.0494 \times 10^{-4}$ | $1.8798 \times 10^{7}$ |  |  |  |
| 8                          | $1.1774 \times 10^{-2}$ | $2.1400\times10^{9}$ | $1.3863\times10^{-4}$   | $2.5196 \times 10^{7}$ |  |  |  |
| 9                          | $1.3290\times10^{-2}$   | $2.4460\times10^{9}$ | $1.7662 \times 10^{-4}$ | $3.2507 \times 10^{7}$ |  |  |  |
| 10                         | $1.4790\times10^{-2}$   | $2.7520\times10^{9}$ | $2.1874 \times 10^{-4}$ | $4.0702 \times 10^{7}$ |  |  |  |
| 11                         | $1.5000 \times 10^{-2}$ | $2.7670\times10^{9}$ | $2.2500\times10^{-4}$   | $4.1505 \times 10^{7}$ |  |  |  |
| 12                         | $1.5600\times10^{-2}$   | $2.8960\times10^{9}$ | $2.4336 \times 10^{-4}$ | $4.5178 \times 10^{7}$ |  |  |  |
| $\overline{\sum}$<br>$i=1$ |                         |                      | $1.2764 \times 10^{-3}$ | $2.3337 \times 10^8$   |  |  |  |

**Table 9** Tabulation for Example 2 for needed summations

$$
n = 12
$$
  
\n
$$
\sum_{i=1}^{12} \varepsilon_i^2 = 1.2764 \times 10^{-3}
$$
  
\n
$$
\sum_{i=1}^{12} \sigma_i \varepsilon_i = 2.3337 \times 10^8
$$
  
\n
$$
E = \frac{\sum_{i=1}^{12} \sigma_i \varepsilon_i}{\sum_{i=1}^{12} \varepsilon_i^2}
$$
  
\n
$$
= \frac{2.3337 \times 10^8}{1.2764 \times 10^{-3}}
$$
  
\n= 182.84 GPa

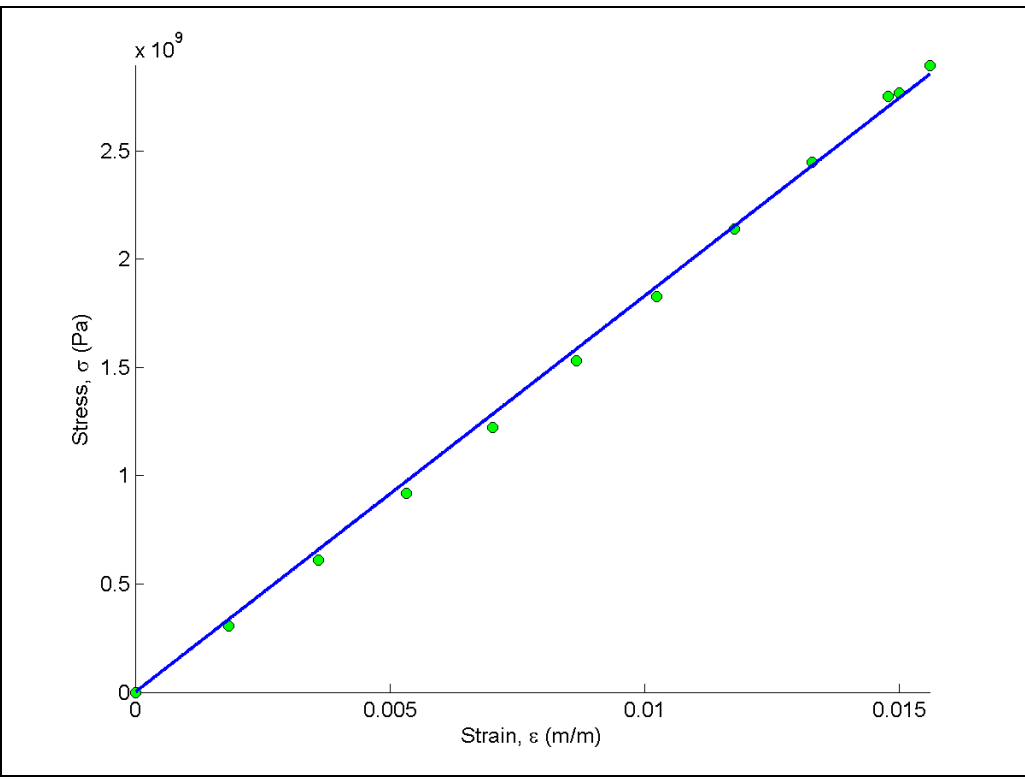

**Figure 5** Linear regression model of stress vs. strain for a composite material.

## **QUESTION:**

Given *n* data pairs,  $(x_1, y_1), \ldots, (x_n, y_n)$ , do the values of the two constants  $a_0$  and  $a_1$  in the least squares straight-line regression model  $y = a_0 + a_1x$  correspond to the absolute minimum of the sum of the squares of the residuals? Are these constants of regression unique? **ANSWER:**

Given *n* data pairs  $(x_1, y_1), ..., (x_n, y_n)$ , the best fit for the straight-line regression model

$$
y = a_0 + a_1 x \tag{A.1}
$$

is found by the method of least squares. Starting with the sum of the squares of the residuals  $S_r$ 

$$
S_r = \sum_{i=1}^n (y_i - a_0 - a_1 x_i)^2
$$
 (A.2)

and using

$$
\frac{\partial S_r}{\partial a_0} = 0 \tag{A.3}
$$

$$
\frac{\partial S_r}{\partial a_1} = 0 \tag{A.4}
$$

gives two simultaneous linear equations whose solution is

$$
a_{1} = \frac{n \sum_{i=1}^{n} x_{i} y_{i} - \sum_{i=1}^{n} x_{i} \sum_{i=1}^{n} y_{i}}{n \sum_{i=1}^{n} x_{i}^{2} - \left(\sum_{i=1}^{n} x_{i}\right)^{2}}
$$
\n
$$
a_{0} = \frac{\sum_{i=1}^{n} x_{i}^{2} \sum_{i=1}^{n} y_{i} - \sum_{i=1}^{n} x_{i} \sum_{i=1}^{n} x_{i} y_{i}}{n \sum_{i=1}^{n} x_{i}^{2} - \left(\sum_{i=1}^{n} x_{i}\right)^{2}}
$$
\n(A.5b)

But do these values of  $a_0$  and  $a_1$  give the absolute minimum of value of  $S_r$  (Equation (A.2))? The first derivative analysis only tells us that these values give a local minima or maxima of  $S_r$ , and not whether they give an absolute minimum or maximum. So, we still need to figure out if they correspond to an absolute minimum.

We need to first conduct a second derivative test to find out whether the point  $(a_0, a_1)$  from Equation (A.5) gives a local minimum or local maximum of  $S<sub>r</sub>$ . Only then can we proceed to show if this local minimum (or maximum) also corresponds to the absolute minimum (or maximum).

## *What is the second derivative test for a local minimum of a function of two variables*?

If you have a function  $f(x, y)$  and we found a critical point  $(a, b)$  from the first derivative test, then  $(a,b)$  is a minimum point if

$$
\frac{\partial^2 f}{\partial x^2} \frac{\partial^2 f}{\partial y^2} - \left(\frac{\partial^2 f}{\partial x \partial y}\right)^2 > 0
$$
, and  

$$
\frac{\partial^2 f}{\partial x \partial y^2} = 0
$$

$$
\frac{\partial^2 f}{\partial x^2} > 0 \text{ OR } \frac{\partial^2 f}{\partial y^2} > 0 \tag{A.7}
$$

From Equation (A.2)

$$
\frac{\partial S_r}{\partial a_0} = \sum_{i=1}^n 2(y_i - a_0 - a_1 x_i)(-1)
$$
\n
$$
= -2 \sum_{i=1}^n (y_i - a_0 - a_1 x_i)
$$
\n
$$
\frac{\partial S_r}{\partial a_1} = \sum_{i=1}^n 2(y_i - a_0 - a_1 x_i)(-x_i)
$$
\n
$$
= -2 \sum_{i=1}^n (x_i y_i - a_0 x_i - a_1 x_i^2)
$$
\n(A.9)

then

$$
\frac{\partial^2 S_r}{\partial a_0^2} = -2\sum_{i=1}^n -1 = 2n
$$
 (A.10)

$$
\frac{\partial^2 S_r}{\partial a_1^2} = 2 \sum_{i=1}^n x_i^2
$$
 (A.11)

$$
\frac{\partial^2 S_r}{\partial a_0 \partial a_1} = 2 \sum_{i=1}^n x_i
$$
\n(A.12)

So, we satisfy condition  $(A.7)$  because from Equation  $(A.10)$  we see that  $2n$  is a positive number. Although not required, from Equation (A.11) we see that  $2\sum_{i=1}^{n}$ *i*  $x_i^2$ 1  $2\sum x_i^2$  is also a positive number as assuming that all *x* data points are NOT zero is reasonable.

Is the other condition (Equation (A.6)) for  $S<sub>r</sub>$  being a minimum met? Yes, we can show (*proof not given that the term is positive*)

$$
\frac{\partial^2 S_r}{\partial a_0^2} \frac{\partial^2 S_r}{\partial a_1^2} - \left(\frac{\partial^2 S_r}{\partial a_0 \partial a_1}\right)^2 = (2n) \left(2 \sum_{i=1}^n x_i^2\right) - \left(2 \sum_{i=1}^n x_i\right)^2
$$

$$
= 4 \left[ n \sum_{i=1}^n x_i^2 - \left(\sum_{i=1}^n x_i\right)^2 \right]
$$

$$
= 4 \sum_{i=1}^n (x_i - x_j)^2 > 0
$$
(A.13)

So the values of  $a_0$  and  $a_1$  that we have in Equation (A.5) do correspond to a local minimum of *S <sup>r</sup>* . But, is this local minimum also an absolute minimum. Yes, as given by Equation (A.5), the first derivatives of  $S<sub>r</sub>$  are zero at *only one* point. This observation also makes the straight-line regression model based on least squares to be unique.

As a side note, the denominator in Equations (A.5) is nonzero as shown by Equation (A.13). This shows that the values of  $a_0$  and  $a_1$  are finite.

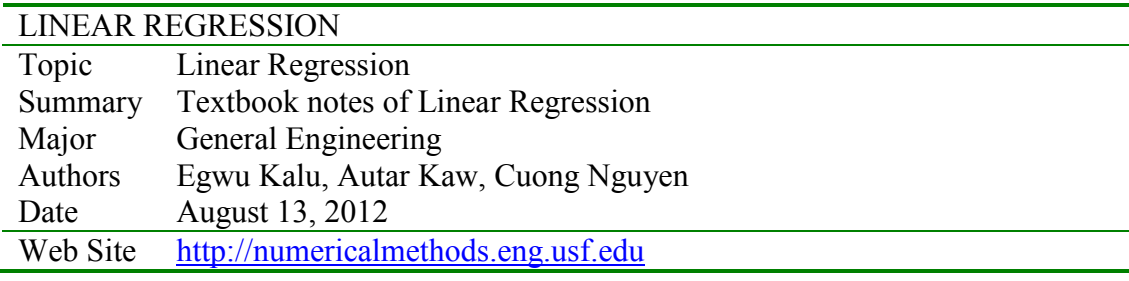